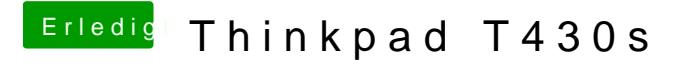

Beitrag von griven vom 8. April 2019, 10:29

Dann block mal das entsprechende Virs<sup>3</sup> MaOS M<sub>I</sub>Ce)r Poungling u(ck ob es dann weiter geht. Bios ist bei mir die letzte von Lenovo verfügbare Version Unterschied machen (DSDT, SSDT)...